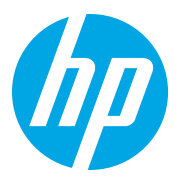

増設USBポート (B5L28A)取り付け方法 HP LaserJet Enterprise M608/M609/M611dn/ M611x/M612dn

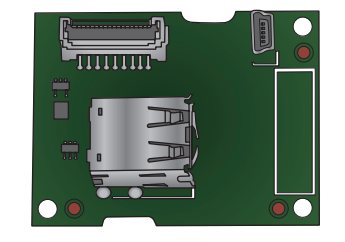

## 下記パーツを使用します

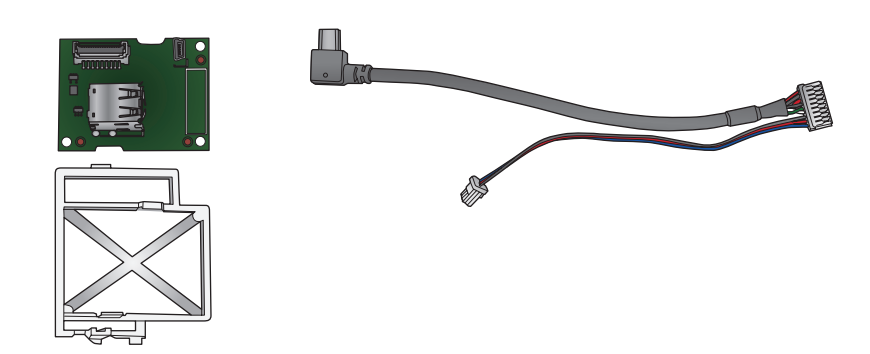

1 電源を落とし、すべてのケーブルを外します。

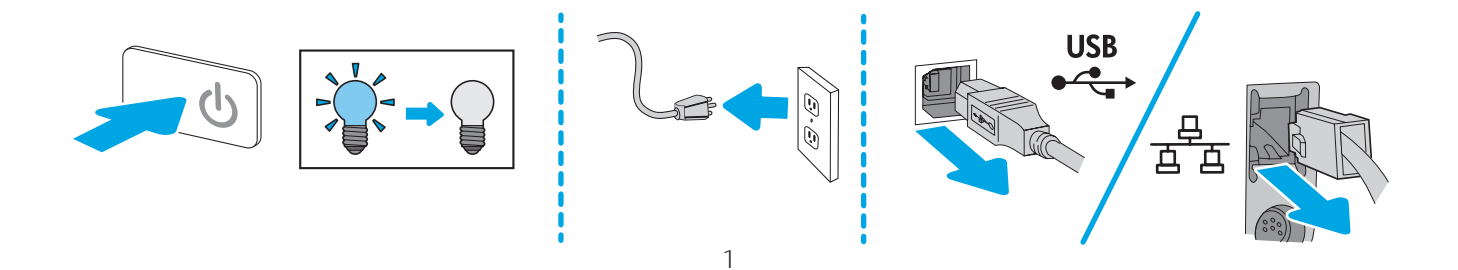

 $\mathbf 2$  ネジをゆるめ、フォーマッタのカバーをはずします。

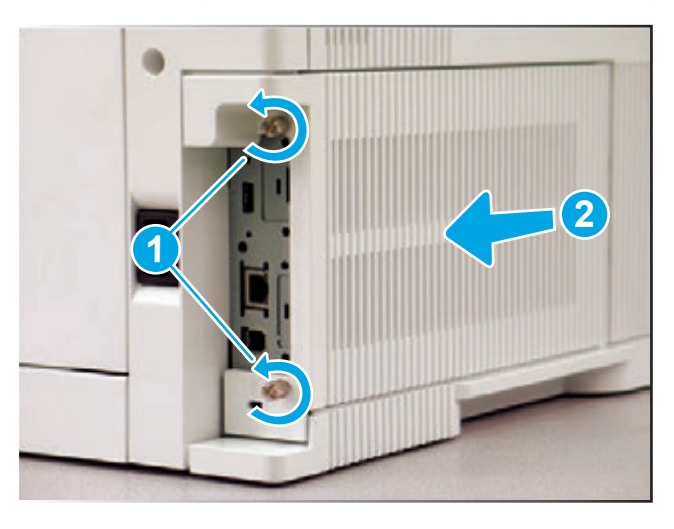

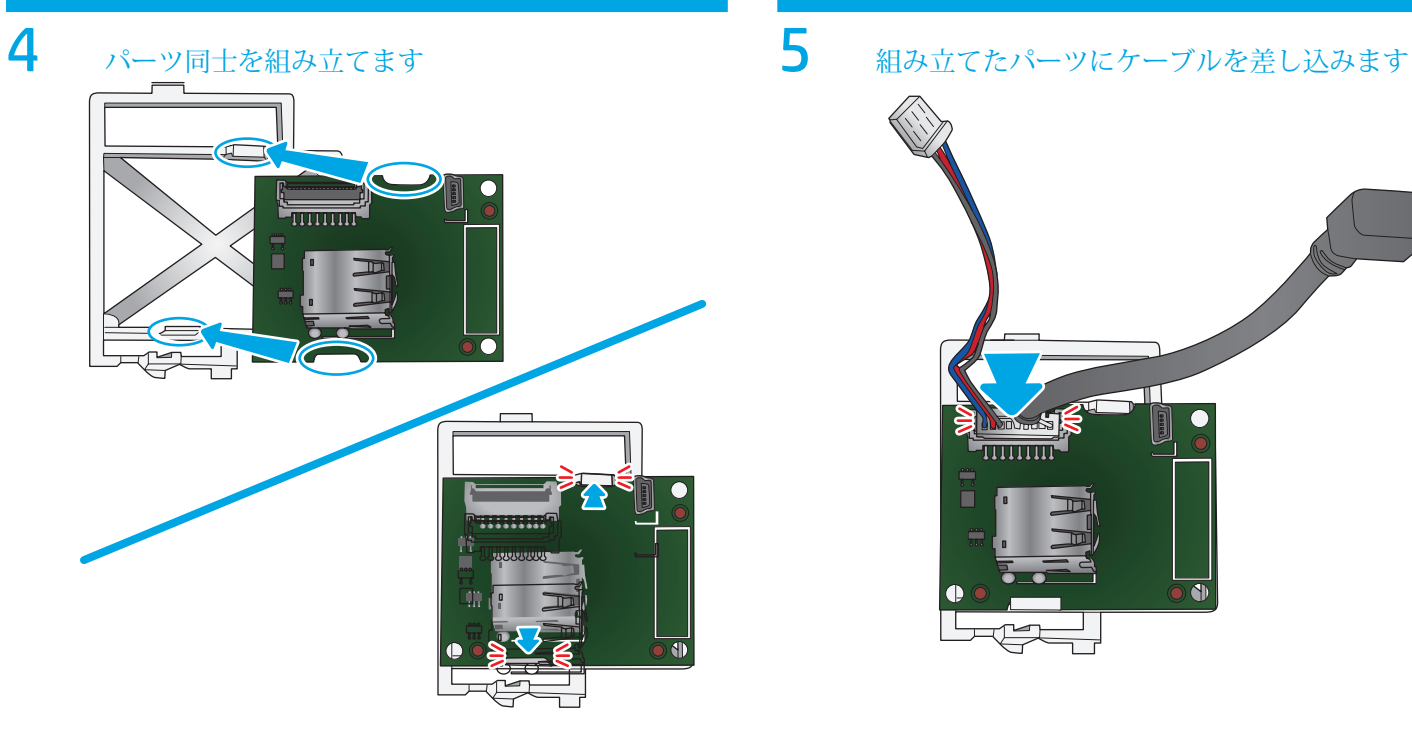

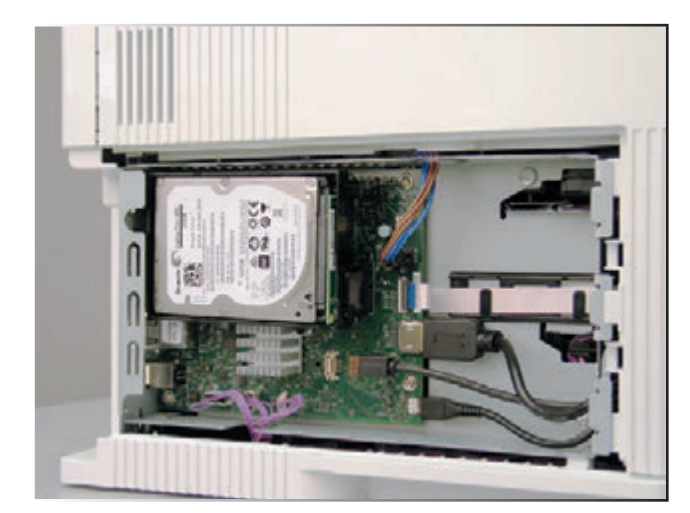

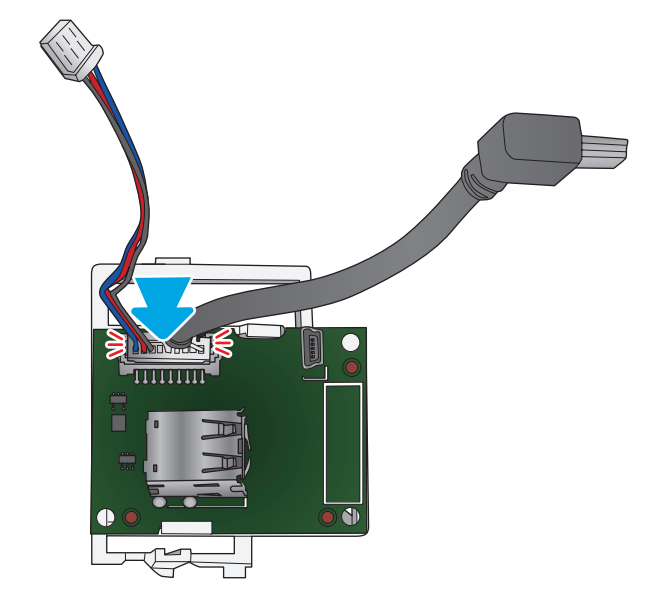

6 ケーブルを差し込んだパーツをフォーマット上に取 り付けます

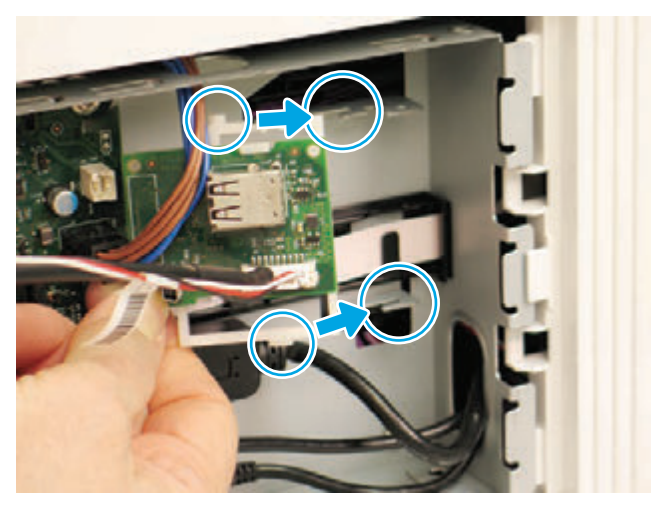

7 フォーマッタ上のスロットについているケーブルを 外します

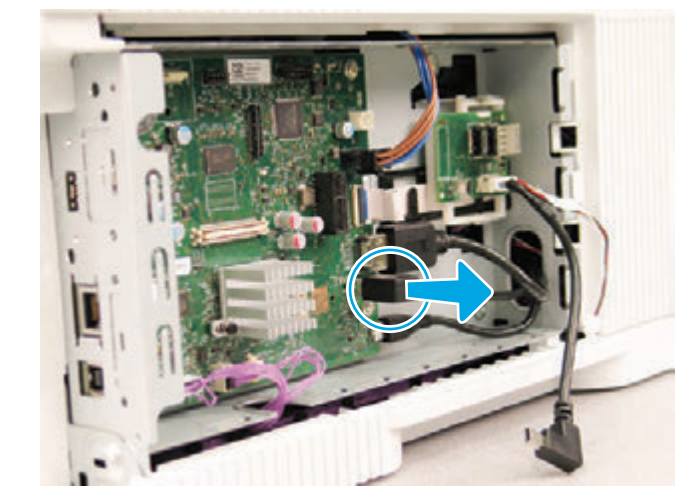

8 7で外したケーブルを取り付けたパーツ上のスロット へ差し込みます

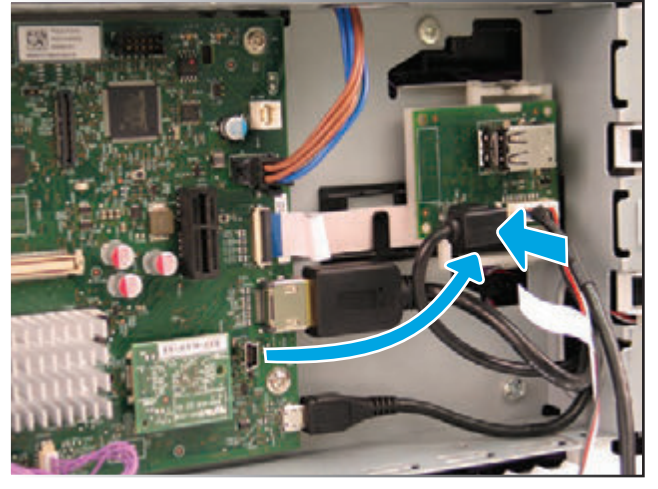

9 パーツとして取り付けたケーブルの黒いほうを7で 空けたスロットへ差し込みます

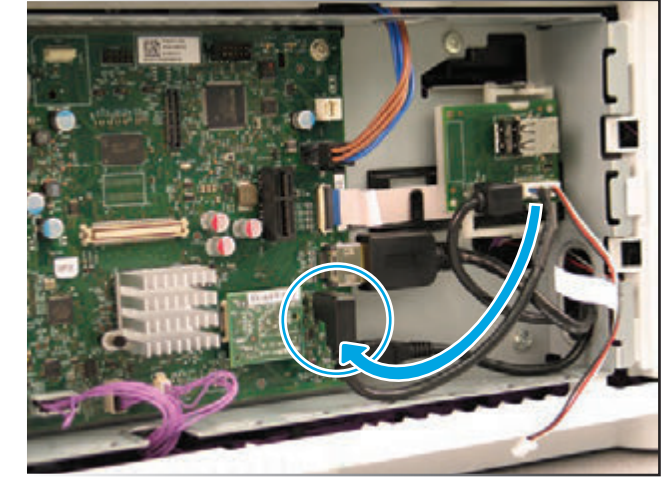

10 白いほうのケーブルをフォーマット上の白いス ロットへ差し込みます

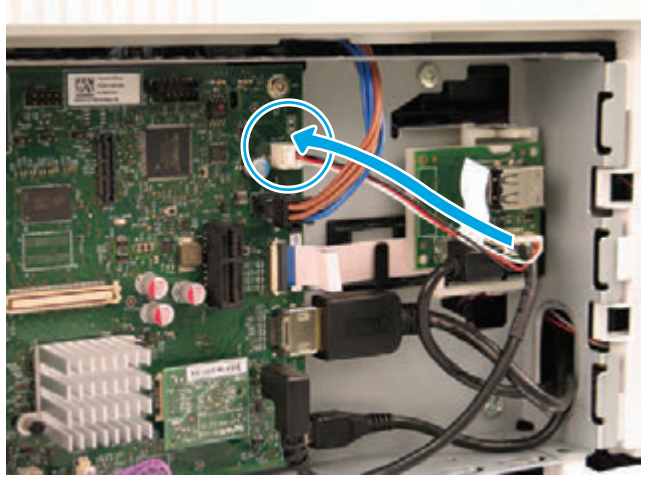

11 2で外したカバーを取り付けます

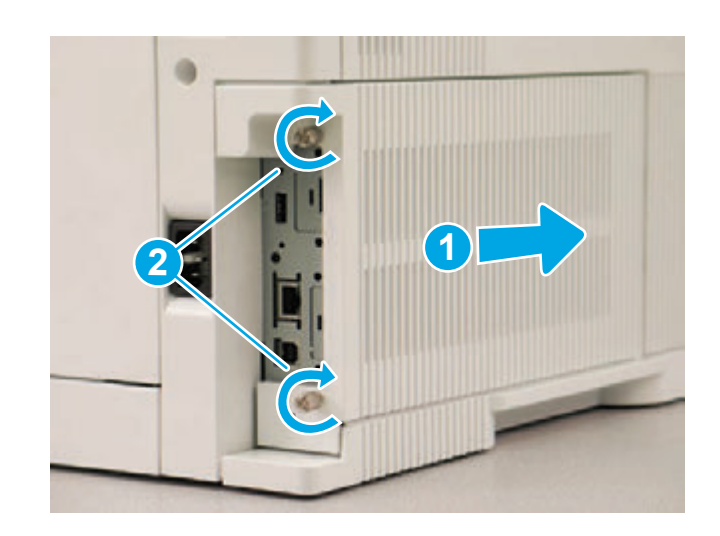

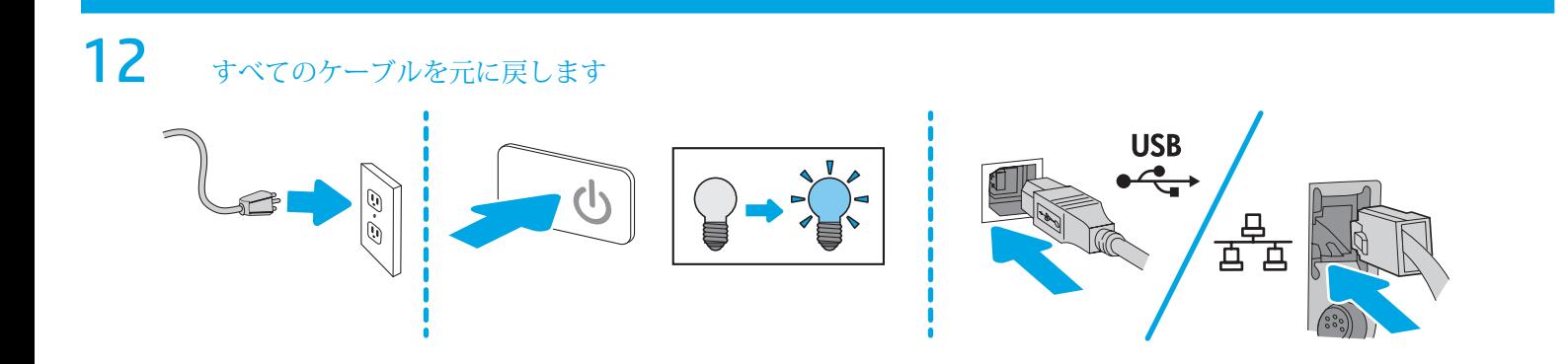